## Integration Test Script

| NHTSA Systems Developer Quality Assurance (QA) Test Script  Test Script(NHTSA HSP High Visibility Enforcement (HVE)  Tester(s): |                                                                                                    |                                                                                 |                                                                                                    |                                                        |                                                                                         |            |      |  |
|----------------------------------------------------------------------------------------------------|----------------------------------------------------------------------------------------------------|---------------------------------------------------------------------------------|----------------------------------------------------------------------------------------------------|--------------------------------------------------------|-----------------------------------------------------------------------------------------|------------|------|--|
|                                                                                                    |                                                                                                    |                                                                                 |                                                                                                    |                                                        |                                                                                         |            |      |  |
|                                                                                                    | All requirements under GMSS-HSP-016                                                                                                    |                                                                                 |                                                                                                    | Program (HVE) section on the NHTSA Highway Safety Plan |                                                                                         | Browser:   |      |  |
|                                                                                                    |                                                                                                    |                                                                                 |                                                                                                    |                                                        |                                                                                         | Pass/Fail: | Pass |  |
| esting envirome                                                                                                    | ent: https://nhtsa                                                                                                    | msspreprod.crm9.dynamics.com                                                    |                                                                                                    |                                                        |                                                                                         |            |      |  |
|                                                                                                    | Preconditions:                                                                                                    |                                                                                 |                                                                                                    |                                                        | Post Conditions:                                                                        |            |      |  |
| ser is logged on<br>etails on logging                                                                                           | logged on to GMSS. User has started a new Highway Safety Plan. (See GMSS-APP-402-0001 NHTSA Grant Application - Summary Information script for more on logging in and starting a new HSP.) |                                                                                 |                                                                                                    |                                                        | State users are able to complete the High Visibility Enforcement section appropriately. |            |      |  |
|                                                                                                    |                                                                                                    |                                                                                 |                                                                                                    |                                                        | Actual Result (Enter a description only if the                                          |            |      |  |
|                                                                                                    |                                                                                                    |                                                                                 |                                                                                                    |                                                        | result is different from Expected or if the                                             |            |      |  |
| Step #                                                                                                    | Role(s)                                                                                                    | Step Description                                                                | Visual                                                                                                    | Expected Result                                        | step fails.)                                                                            | Status     |      |  |
| igh Visibility En                                                                                                    |                                                                                                    |                                                                                 |                                                                                                    |                                                        |                                                                                         |            |      |  |
| 1                                                                                                    | All State Users                                                                                                    | Scroll toward the middle of the HSP page                                        | EBNHTSA 6 R20Testrig v mercurer ; marrine reprii. ; SANDBOX A 0 + V 0 2 🕹                                                                                                    | A link to the State's HVE is                           |                                                                                         |            |      |  |
|                                                                                                    |                                                                                                    | and click on High-Visibility Enforcement to expand the section.                 | Workerst to the Conference of the Conference of the Conferenc      | displayed.                                             |                                                                                         |            |      |  |
|                                                                                                    |                                                                                                    | Emorcement to expand the section.                                               |                                                                                                    |                                                        |                                                                                         |            |      |  |
|                                                                                                    |                                                                                                    |                                                                                 | MARYLAND - Highway Safety Plan - FY 2019 w                                                                                                    |                                                        |                                                                                         |            |      |  |
|                                                                                                    |                                                                                                    |                                                                                 | *Summary Information                                                                                                    |                                                        |                                                                                         |            |      |  |
|                                                                                                    |                                                                                                    |                                                                                 | WTG CATOS INDERENDOS  OPPORAS INCIDENTE SEATOS - To asse diplos to the following youns, phase closed to have give and to apply for all the time.  Sept following:  Seaton and the contraction of the contraction of the contra |                                                        |                                                                                         |            |      |  |
|                                                                                                    |                                                                                                    |                                                                                 |                                                                                                    |                                                        |                                                                                         |            |      |  |
|                                                                                                    |                                                                                                    |                                                                                 | 1 ASSE 347 hopens 0 5 000 hour horing Call-clarkon 0<br>Saturate horing CD1<br>Saturate in Helika                                                                                                    |                                                        |                                                                                         |            |      |  |
|                                                                                                    |                                                                                                    |                                                                                 | Hilghway Safety Planning Process                                                                                                    |                                                        |                                                                                         |            |      |  |
|                                                                                                    |                                                                                                    |                                                                                 | Performance Report     Purformance Disc                                                                                                    |                                                        |                                                                                         |            |      |  |
|                                                                                                    |                                                                                                    |                                                                                 | • Program Areas                                                                                                    |                                                        |                                                                                         |            |      |  |
|                                                                                                    |                                                                                                    |                                                                                 | Evidence-based Traffic Safety Enforcement Program     High-Visibility Enforcement                                                                                                    |                                                        |                                                                                         |            |      |  |
|                                                                                                    |                                                                                                    |                                                                                 | * 405(n) Normotorized Safety Grants  Ausdication Drouments                                                                                                    |                                                        |                                                                                         |            |      |  |
|                                                                                                    |                                                                                                    |                                                                                 | Abs                                                                                                    |                                                        |                                                                                         |            |      |  |
| 2                                                                                                    | All State Licere                                                                                                    | Click on the HVE link.                                                          | _                                                                                                    | The High-Visibility                                    |                                                                                         |            |      |  |
| 2                                                                                                    | All State Users                                                                                                    | Click off the HVE link.                                                         | SANDBOX P S + V 0 2 L                                                                                                    | Enforcement (HVE) Strategies                           |                                                                                         |            |      |  |
|                                                                                                    |                                                                                                    |                                                                                 | Que Character Systematica Know Knowen Green Steen Steens Printer                                                                                                    | page is displayed.                                     |                                                                                         |            |      |  |
|                                                                                                    |                                                                                                    |                                                                                 | MARYLAND - Highway Safety Plan - FY 2019 - Application - Application - Maryland - Application - Application - Appl |                                                        |                                                                                         |            |      |  |
|                                                                                                    |                                                                                                    |                                                                                 | + Performance Plan                                                                                                    |                                                        |                                                                                         |            |      |  |
|                                                                                                    |                                                                                                    |                                                                                 | Program Areas     Evidence-based Traffic Safety Enforcement Program                                                                                                    |                                                        |                                                                                         |            |      |  |
|                                                                                                    |                                                                                                    |                                                                                 | + High-Visibility Enforcement                                                                                                    |                                                        |                                                                                         |            |      |  |
|                                                                                                    |                                                                                                    |                                                                                 | Child before to advised, display.  MANUFACCA Trigliness (Marky Manufacca) and Associated (Manufacca) and Associated (Manufacca) a |                                                        |                                                                                         |            |      |  |
|                                                                                                    |                                                                                                    |                                                                                 | 405(h) Normotoriced Safety Grants     Application Documents                                                                                                    |                                                        |                                                                                         |            |      |  |
|                                                                                                    |                                                                                                    |                                                                                 | Sphool year supporting documentation using the Which busines below York MM are supported to OFF in MM the uptual could find up to 4th accords                                                                                                    |                                                        |                                                                                         |            |      |  |
|                                                                                                    |                                                                                                    |                                                                                 | Document Associated Grid ~ #                                                                                                    |                                                        |                                                                                         |            |      |  |
|                                                                                                    |                                                                                                    |                                                                                 | Norm Model Molled Describe Fol 9                                                                                                    |                                                        |                                                                                         |            |      |  |
|                                                                                                    |                                                                                                    |                                                                                 |                                                                                                    |                                                        |                                                                                         |            |      |  |
|                                                                                                    |                                                                                                    |                                                                                 | l.                                                                                                    |                                                        |                                                                                         |            |      |  |
| 2                                                                                                    | All Ct-t- 11                                                                                                    | V-V-11-0                                                                        |                                                                                                    |                                                        |                                                                                         |            |      |  |
| 3                                                                                                    |                                                                                                    | Verify that the Countermeasure<br>Strategies for HVE added in the HSP are       | THE PRINCIPA 6 R20 TESTS - May reading foliate - Water trape SANUBOX D + V 0 2 - O TEST - O TEST -     | The countermeasure strategies are listed in the grid.  |                                                                                         |            |      |  |
|                                                                                                    |                                                                                                    | listed in the grid.                                                             | Blue Spendom Summer free Source Boars Summer Mason Come                                                                                                    |                                                        |                                                                                         |            |      |  |
|                                                                                                    |                                                                                                    | (Note: For the countermeasure strategies                                        | MARYLAND - Highway Safety Plan - FY 2019 w                                                                                                    |                                                        |                                                                                         |            |      |  |
|                                                                                                    |                                                                                                    | to be listed in the grid, it needs to be                                        | High-Visibility Enforcement (HVE) Strategies                                                                                                    |                                                        |                                                                                         |            |      |  |
|                                                                                                    |                                                                                                    | added in the HSP -> Program Areas ->                                            | The planned NVI states part outland mobilizations.                                                                                                    |                                                        |                                                                                         |            |      |  |
|                                                                                                    |                                                                                                    | Countermeasure Strategies -> Yes on<br>the Is this countermeasure strategy part | Continuous from the      If G     In Continuous from the      In G     In Continuous from the      In G                                                                                                    |                                                        |                                                                                         |            |      |  |
|                                                                                                    |                                                                                                    | of the planned high visibility enforcement                                      | Boyle referred are to todal.  Morament of long required lossing                                                                                                    |                                                        |                                                                                         |            |      |  |
|                                                                                                    |                                                                                                    | strategies that support national                                                | Tow of the Section of those (ACC Contract Sections)                                                                                                    |                                                        |                                                                                         |            |      |  |
|                                                                                                    |                                                                                                    | mobilizations? question.)                                                       |                                                                                                    |                                                        |                                                                                         |            |      |  |
|                                                                                                    |                                                                                                    |                                                                                 |                                                                                                    |                                                        |                                                                                         |            |      |  |
| 4                                                                                                    | All State Hears                                                                                                    | Scroll to the HVE Activities section.                                           | SHARING L                                                                                                    | The User is able to add projects                       |                                                                                         |            |      |  |
| ~ /                                                                                                    |                                                                                                    | Below the All TSEP Projects grid, check                                         | THE PRINTED A CONTROL OF THE PRINTED PRINTED P | in the HVE Campaigns Selected                          |                                                                                         |            |      |  |
|                                                                                                    |                                                                                                    | a project and click the <b>Add</b> button.                                      | Bost Diversion American Brown Brown Brown Brown Obser 1 + 2 X                                                                                                    | grid.                                                  |                                                                                         |            |      |  |
|                                                                                                    |                                                                                                    | (Add additional projects by repeating this                                      | MARYLAND - Highway Safety Plan - FY 2019 18                                                                                                    |                                                        |                                                                                         |            |      |  |
|                                                                                                    |                                                                                                    | step.)                                                                          |                                                                                                    | I                                                      |                                                                                         |            |      |  |
|                                                                                                    |                                                                                                    |                                                                                 | *HIE Activities                                                                                                    | I                                                      |                                                                                         |            |      |  |
|                                                                                                    |                                                                                                    |                                                                                 | AT 150 Projects    Project Section   Project Section   Project Sec |                                                        |                                                                                         |            |      |  |
|                                                                                                    |                                                                                                    |                                                                                 | Projections Projections Projec |                                                        |                                                                                         |            |      |  |
|                                                                                                    |                                                                                                    |                                                                                 | Addition<br>(Addition)                                                                                                    | I                                                      |                                                                                         |            |      |  |
|                                                                                                    |                                                                                                    |                                                                                 | former lating                                                                                                    |                                                        |                                                                                         |            |      |  |
|                                                                                                    |                                                                                                    |                                                                                 | conf. States (                                                                                                    |                                                        |                                                                                         |            |      |  |
|                                                                                                    |                                                                                                    |                                                                                 |                                                                                                    | I                                                      |                                                                                         |            |      |  |
|                                                                                                    |                                                                                                    | I I                                                                             |                                                                                                    |                                                        |                                                                                         |            |      |  |

## Integration Test Script

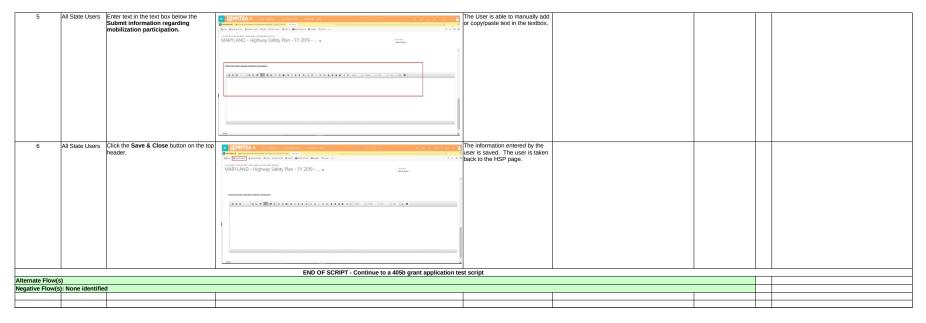